## Yleistä

Mobira R20/21 -ajoneuvoradio (tunnetaan myös nimellä Philips PRM8010/8020) on alunperin otettu käyttöön lähinnä yritysten sisäisissä selektiivikutsuverkoissa. Verkkojen selektiivi on toteutettu CCIR selektiivillä, joka lienee yleisin Suomessa käytössä olevista selektiivityypeistä. Standardi käsittää 16 yksittäistä ääntä, kukin pituudeltaan yleensä 100ms. Yleisin järjestelmä sisältää viisi eri ääntä, mutta myös muita variaatioita on käytössä.

# **Tyypit**

Mobira R20/21 radioita on kahta versiota. Toinen (R20, PRM8010) on yhdeksän kanavainen, yksinkertaisemmalla naamataululla varustettu, toinen (R21, PRM8020) taas 64-kanavainen, hiukan suuremmalla ja monipuolisemmalla näytöllä varustettu. Radioosat ovat kummassakin identtiset, vain logiikan softa poikkeaa näytön lisäksi.

## Rakenne

Molemat mallit rakentuvat kahdesta yksiköstä, logiikka ja radio-osa. Kumpikin levy on omalla puolellaan runkoa. Kotelona toimii muovikuori, joka liu'utetaan pois näytön irroituksen jälkeen etukautta. Laitteen takana ovat virta/kaiutinliitäntä ja paikka D15 liittimelle (System options), johon voi johdottaa logiikkalevyn DIL-kannalta mm. pakettia varten audiot, PTT:n ja virransyötön.

## Radio-osat

Radio-osat on nimetty tietysti Mobiran/Nokian tunnuksilla C, D jne. C vastaa taajuusalueen 146 ... 174 Mhz ja D 440 ... 470 Mhz konetta. Vastaavat mallit ovat Philipsin alkuperäisessä tyypissä A9 ja U0. Kaikki radio-osat ovat etupäältään jatkuvaviritteisiä, joten ne kattavat huomattavan laajan taajuusalueen. VHF-koneissa on lisäksi resonaattorien kelat viritettävissä. Suomeen myydyt mallit ovat 25-wattisia koneita, joista on saatavissa myös pienempi teho käyttöön. Pienempi teho on säädettävissä (kuten myös maksimiteho) n. 1-10 W:iin.

## Logiikka

Logiikat ovat kaikissa taajuusversioissa saamanlaisia. Siis 440 MHz:n koneen logiikka on täysin vaihtokelpoinen 146 MHz koneen logiikan kanssa. Taajuusversio asetellaan parametrointiohjelmalla. Logiikassa on sekä CCIR koodaus ja dekoodaus. Lisäksi logiikalla on CTCSS-äänien koodaus.

## Liitännät

Koneen takana on virtaliitin, josta on saatavissa myös kaiutinsignaali. Perusmallissa epäsymmetrisellä, DC-erotetulla kytkennällä antoteho on 4W 4Ω kuormaan. Muuttamalla oikosulkukomponentteja saadaan symmetrisellä DC-kytketyllä lähdöllä 16W 4Ω kuormaan. Parempi vaihtoehto on asentaa koneen sisälle pieni kaiutin, ja porailla tarvittavat reiät koneen yläpintaan.

### **Muutokset**

Ainoat tarvittavat muutokset ovat koneen ohjelmointi uudelle taajuusalueelle. Ohjelmointiohjelmalla määritellään ensin koneen 'raudan' tyyppi, sen jälkeen softan tarvitsemat tiedot, kuten kanavat, selektiivit, optiot, nappuloiden toiminta jne.

Lisäksi voidaan tehdä muutama 'kova' muutos, joilla saadaan lisätoimintoja käyttöön.

## Ohjelmointi

Radion ohjelmointiohjelma liittyy logiikkaan mikrofoni/handset -liittimen kautta TTLtasoisilla sarjaliikennesignaaleilla. Lisäksi tarvitsee tunnistaa radion 'paikalla'olo, joka käy kätevimmin kytkemällä RTS ja CTS signaalit (pinnit 4 ja 5) yhteen PC:n sarjaliitännässä.

Ohjelmointiohjelma tukee vain COM1-sarjaporttia.

## Hardware

Tällä ohjelmalla asetellaan koneen taajuusalue, tehot, signalointioptiot ja kutsunumerot. Ohjelman käynnistyksen jälkeen on mahdollista hakea talletettu tiedosto tai syöttää koneen (Philips) tyyppi. Tyyppejä on seuraavasti:

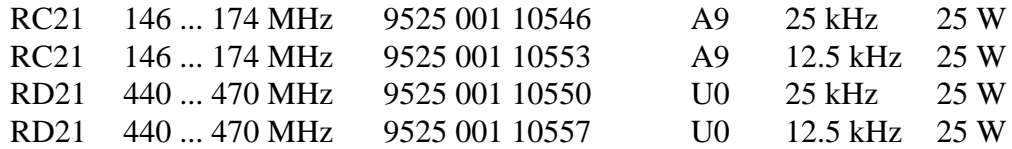

Vastaavat radioamatöörikäyttöön soveltuvat tyypit ovat:

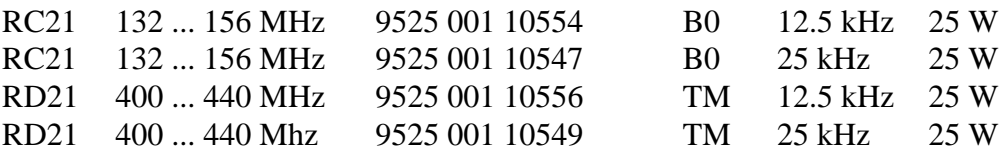

Radioon ei ole mahdollista ohjelmoida taajuuksia em. rajojen ulkopuolelle.

Siis uudelleenohjelmoitaessa tulee antaa alemman taulukon tyyppi, jotta päästään hamssitaajuuksille. Esim. A9 kone ...10546 ohjelmoidaankin E0 koneeksi ...10554. Ohjelmoinnin jälkeen kone 'resetoi' itsensä kanavalle 1, jossa ei kuitenkaan ole taajuustietoa. Tämän jälkeen on kanavat yms. ohjelmoitava SW-ohjelmalla.

#### **Software**

Jos aloitetaan aivan alusta, tulee ensin HW-osassa talletettu 'job' lukea SW-osaan, ja aloittaa sen mukainen parametrien asettelu.

#### Kanavat

Kanavat ohjelmoidaan sallimalla ensin RX tai TX , sen jälkeen antamalla haluttu kanavataajuus.Tehovalinnaksi asetetaan High ja SelCall Yes.

#### Käyttölaitteen painikkeet

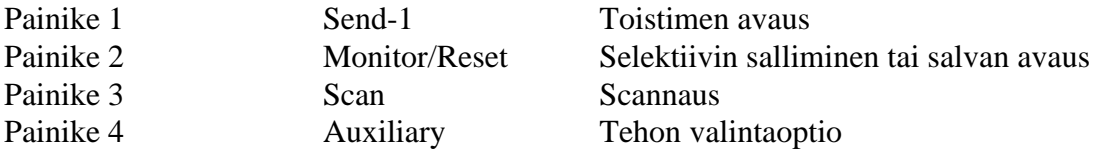

#### **Encode**

Encode -valikossa asetetaan vähintään seuraavat:

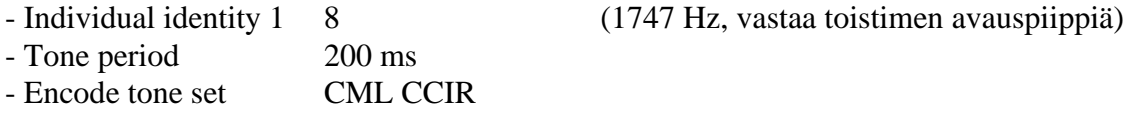

- Is open selcall requiredYes

## Pirority and scanning

Skannauskanaviksi voi asettaa vaikkapa toistinkanavat.

Muut valinnat voi kukin viilata haluamakseen. Valinnat lähetetään radiolle, joka resetoituu latauksen jälkeen kanavalle 1, ellei muuta ole määritelty.

## Optiot

Parilla pikkumuutoksella saadaan lisätoimintoja käyttöön seuraavasti:

## Pikkuteho

Painikkeeseen 4 ohjelmoidaan Auxiliary, joka aktivoi ulkoisen lähdön System options pinnistä 8, kun painiketta on painettu ja näyttöön ilmestynyt 'natsa'. Pikkutehoa ohjataan +5V signaalilla IC207 nastasta Q0 (4) RF-levyn ohjaintransistoreille. Katkaisemalla alkuperäinen ohjauslinja ja kytkemällä siihen Aux-linjan ohjaus prosessorin pinniltä 21 (vastuksen kautta), saadaan nyt napilla pudotettua lähtöteho pikkuteholle, joka säädetään RF-levyn trimmerillä R578. Oletusarvona kytkettäessä radioon virrat lähtö = pikkuteho on pois päältä, siis radio on isolla teholla (säätö trimmerillä R579).

#### Skannaus

Skannauksen sallimiseksi pitää mikrofoni olla pitimessään (mikin sisällä reed-rele vetäneenä). Parempi konsti on maadoittaa Cradle-linja (mikkiliittimen pinni 3) prosessorilevyllä mikkiliittimen läheisyydessä.

### Lisäykset ja muutokset

Jos löydät muita ominaisuuksia, vikoja, parannusehdotuksia tai muuta sellaista, ilmoita siitä allekirjoittaneelle. Voin hoitaa ohjeiden päivityksen ja tietysti olen itsekin kiinnostunut lisä'featureista'.

> ksa@iki.fi OH6MLD @ OH6RBW

Allekirjoittanut ei vastaa mistään näiden ohjeiden aiheuttamista vahingoista, vaikeuksista, viranomaismääräysten rikkomisesta tai mistään mikä liittyy ko. radiopuhelimen käyttöön tai näiden ohjeiden noudattamiseen. Ohjeet on tehty omalle radiolle omaan käyttöön, ja ne toimivat (ainakin toistaiseksi).